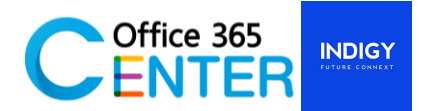

# **Advance Sharepoint Develoment (1 Day)**

Code : SP-300

#### **About this course**

This course provides the knowledge and skills for developers who develop solutions for SharePoint. You will learn how to create site, site columns, content types. Also, how to create master page and create page layout with SharePoint Designer 2013. The course is ideally suited to SharePoint developers who have gained some experience with SharePoint and who are looking to build on their existing skills.

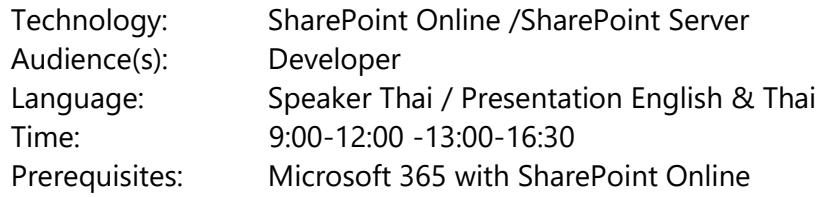

#### **Module**

S IC

Time: 9.00 – 12.00

# **Module 1: Introduction SharePoint Site, Column, Content Type**

This module student will walk through an introduction of the SharePoint Site, how to create Site, create Column and create Content Type

#### **Lessons:**

- Create Site and Column
- + Create Content Type

#### **Lunch Break**

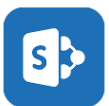

# Time: 13.15-15.00

# **Module 2: Develop SharePoint Master Page**

This module explains to how to create master page and how to create a custom master page for SharePoint using SharePoint Designer 2013

#### **Lessons:**

- + Create master page
- Custom master page with SharePoint Designer 2013

# **Mini Break**

For more information [www.office365center.com, E](http://www.office365center.com/)-Mail: sales@office365center.com, Tel: 02-072-1900 Ext.110

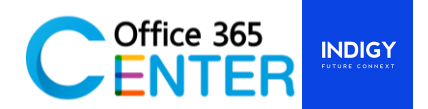

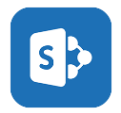

# Time: 15.15 -16.15

# **Module 3: Develop SharePoint Page Layout**

This module explains to how to create page layout and how to create a custom page layout for SharePoint using SharePoint Designer 2013

# **Lessons:**

- + Create page layout
- Custom Page Layout with SharePoint Designer 2013

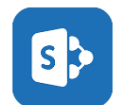

# Time: 16.15 – 16.30

# **Module 4: Question & Answer**

This module student can ask questions about SharePoint and discover answers, sharing knowledge and expertise in the class.

# **Lessons:**

- $+$  Q & A
- Sharing knowledge and expertise